**Презентация по внеурочной деятельности по теме: «Мозг»**

ǿоставила учитель начальных

классов:

Давыдова Елена Трофимовна.

#### **РАСПОЛОЖЕНИЕ МОЗГА.**

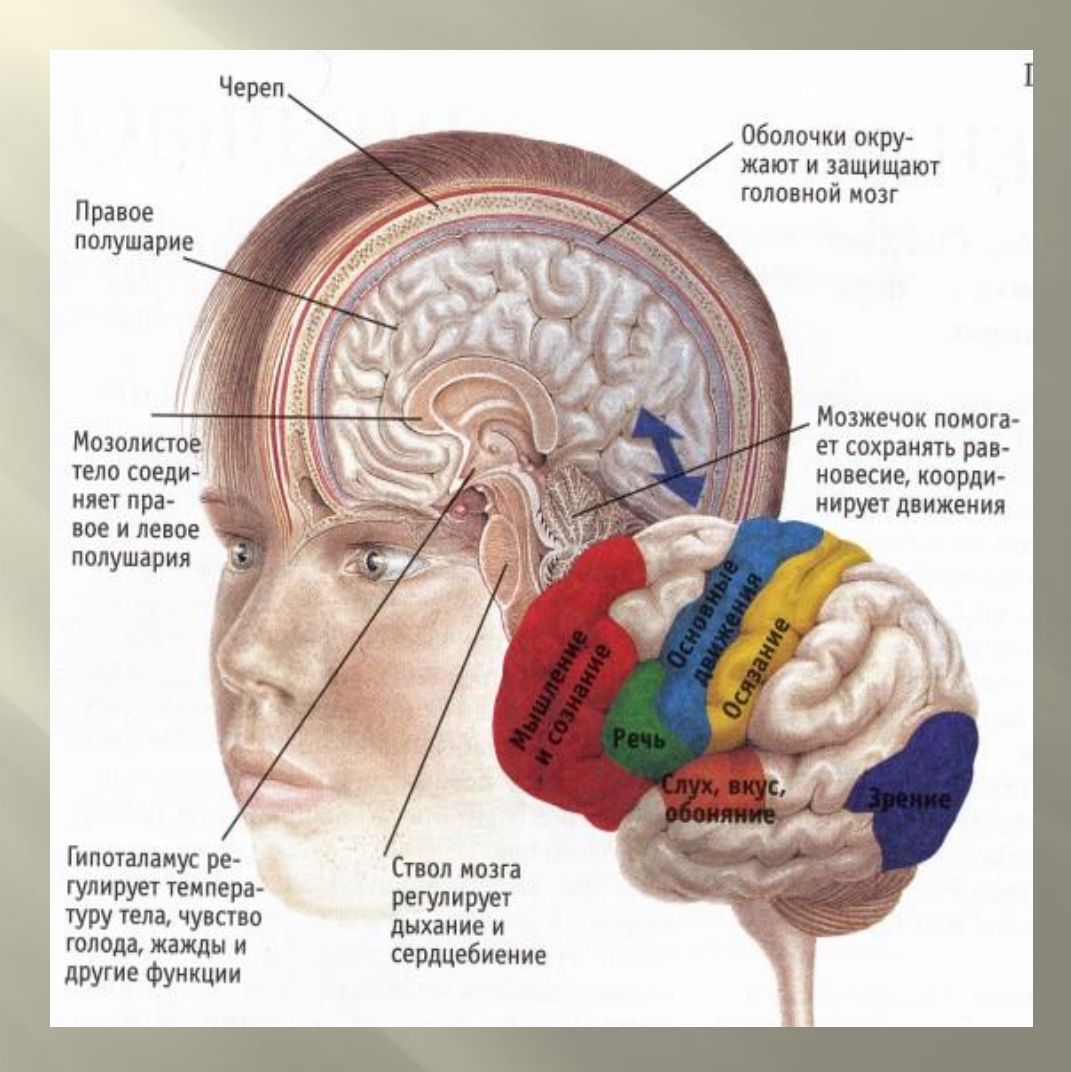

**Самый большой головной мозг у финвала (сельдяного кита), его масса составляет 6–7 килограммов.**

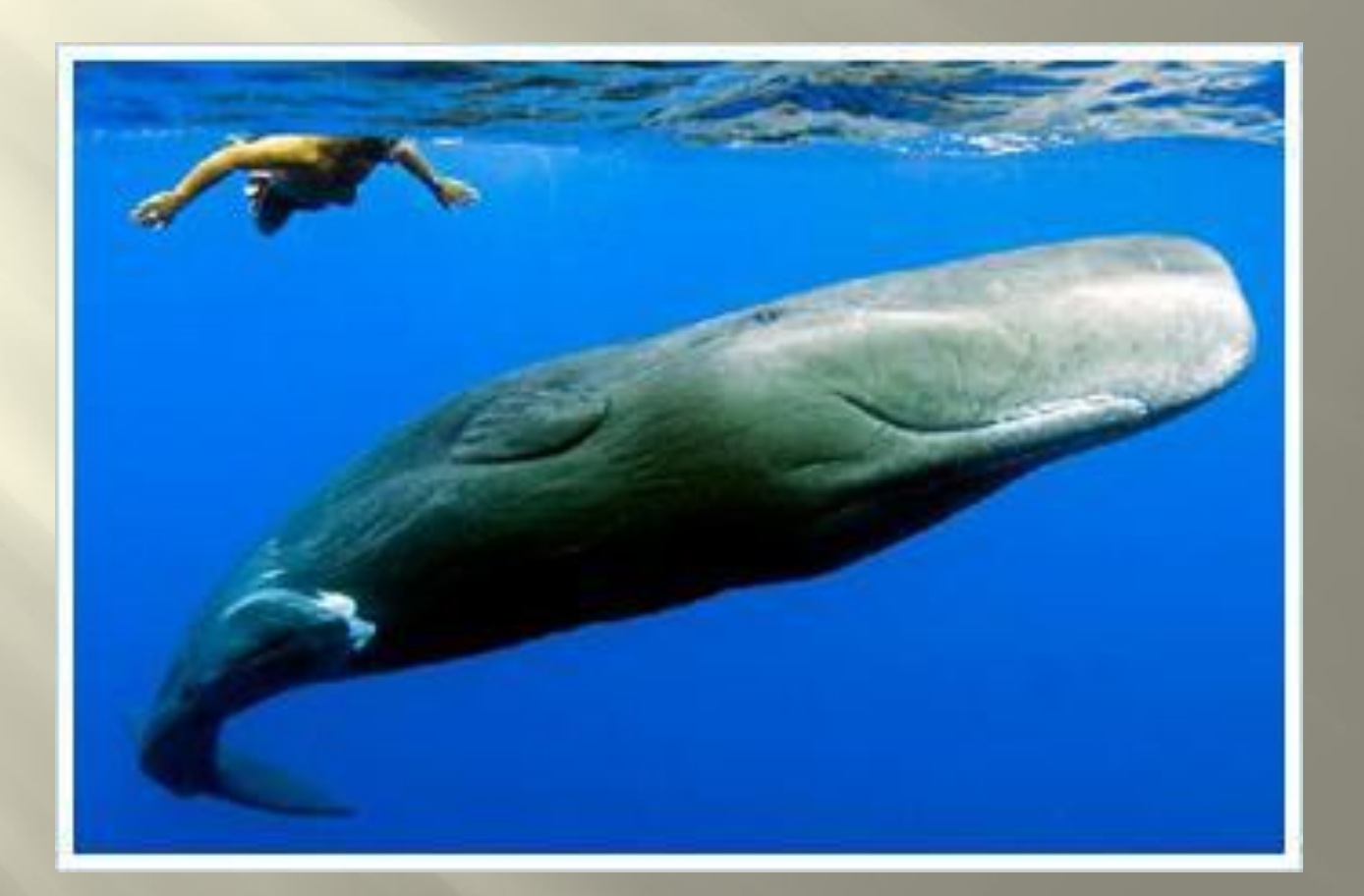

#### **Масса головного мозга индийского слона 4–5 килограммов.**

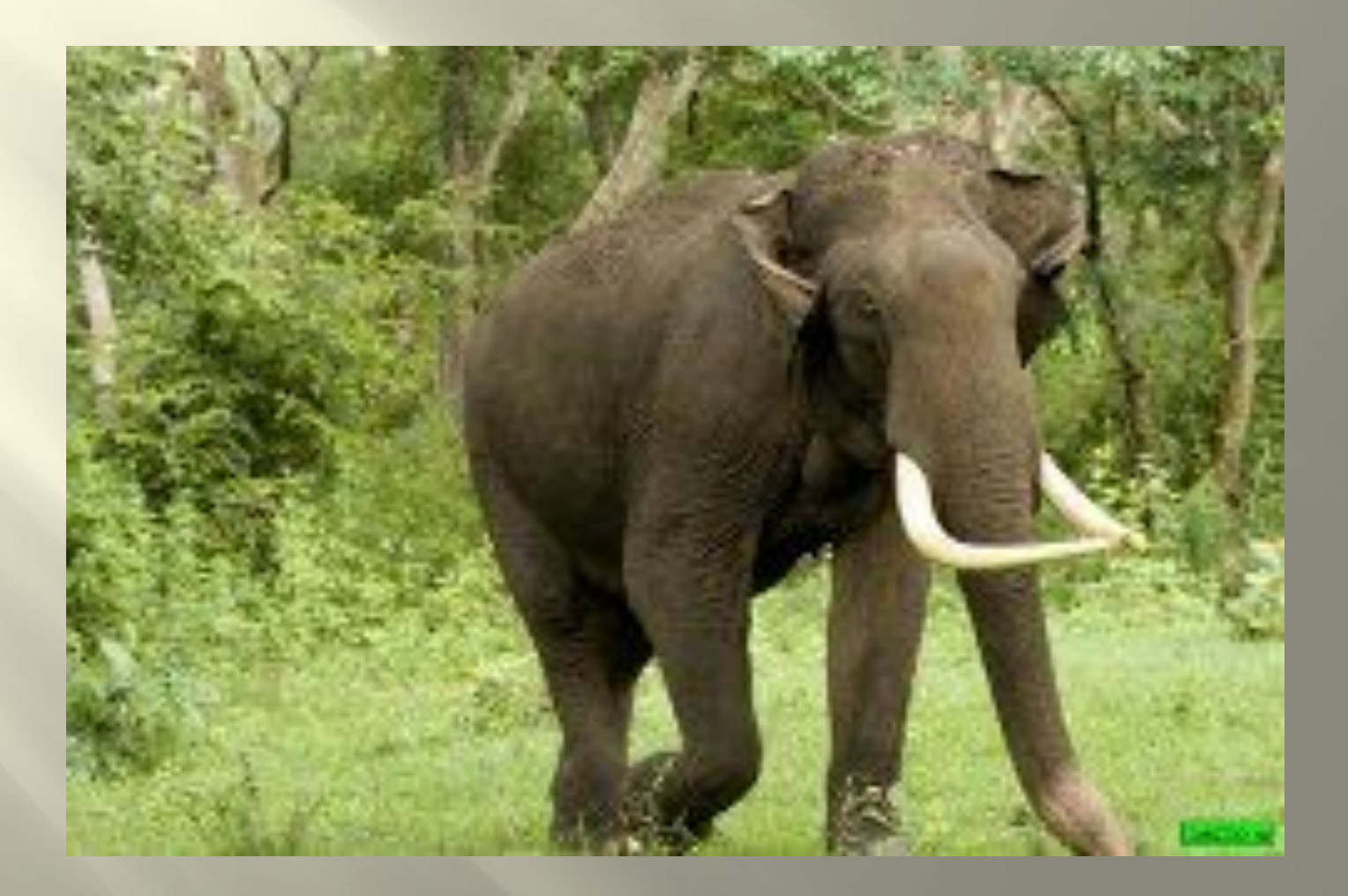

#### **У человека – 1,4 килограмма.**

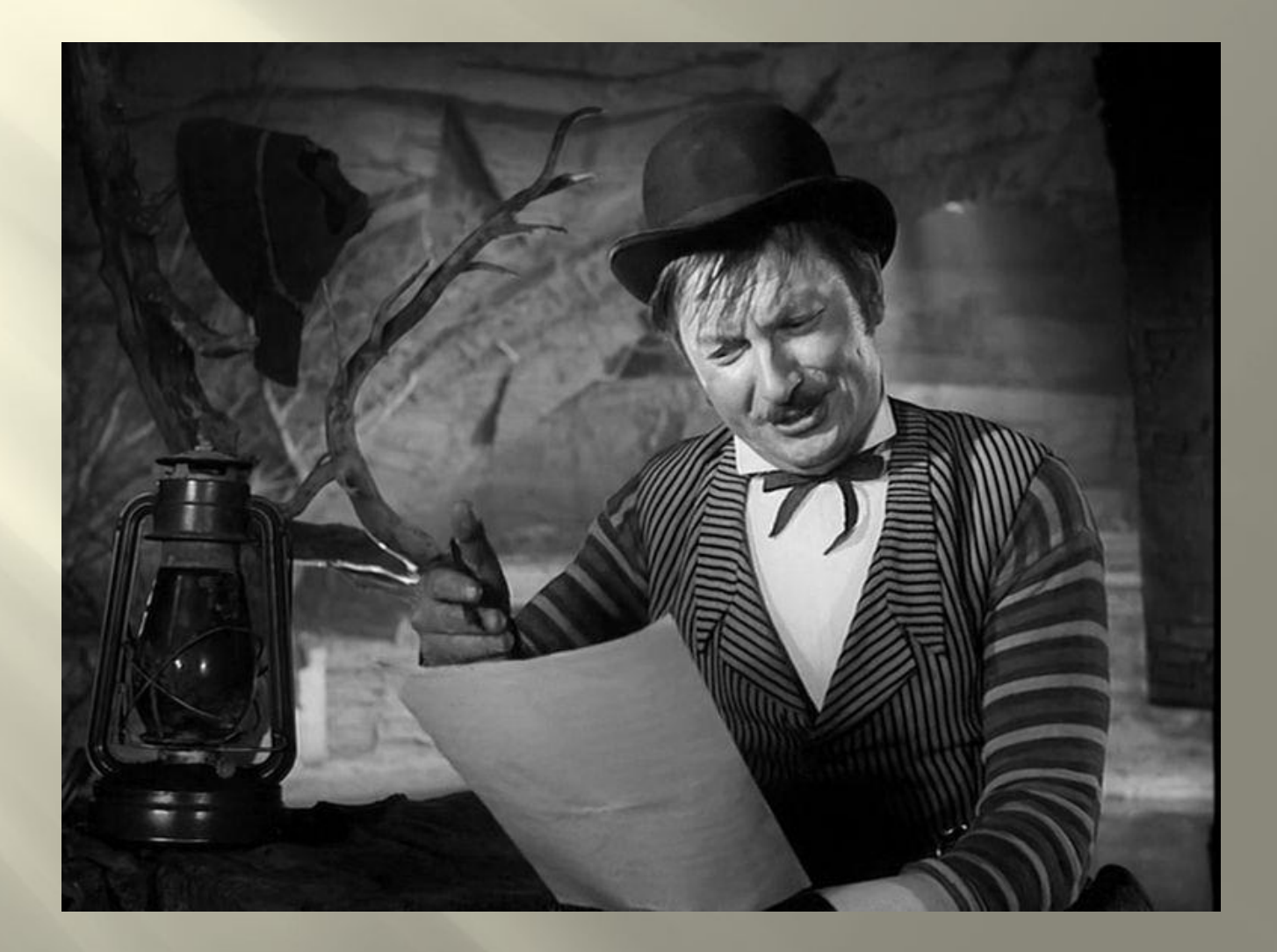

# **У лошади – 500 граммов.**

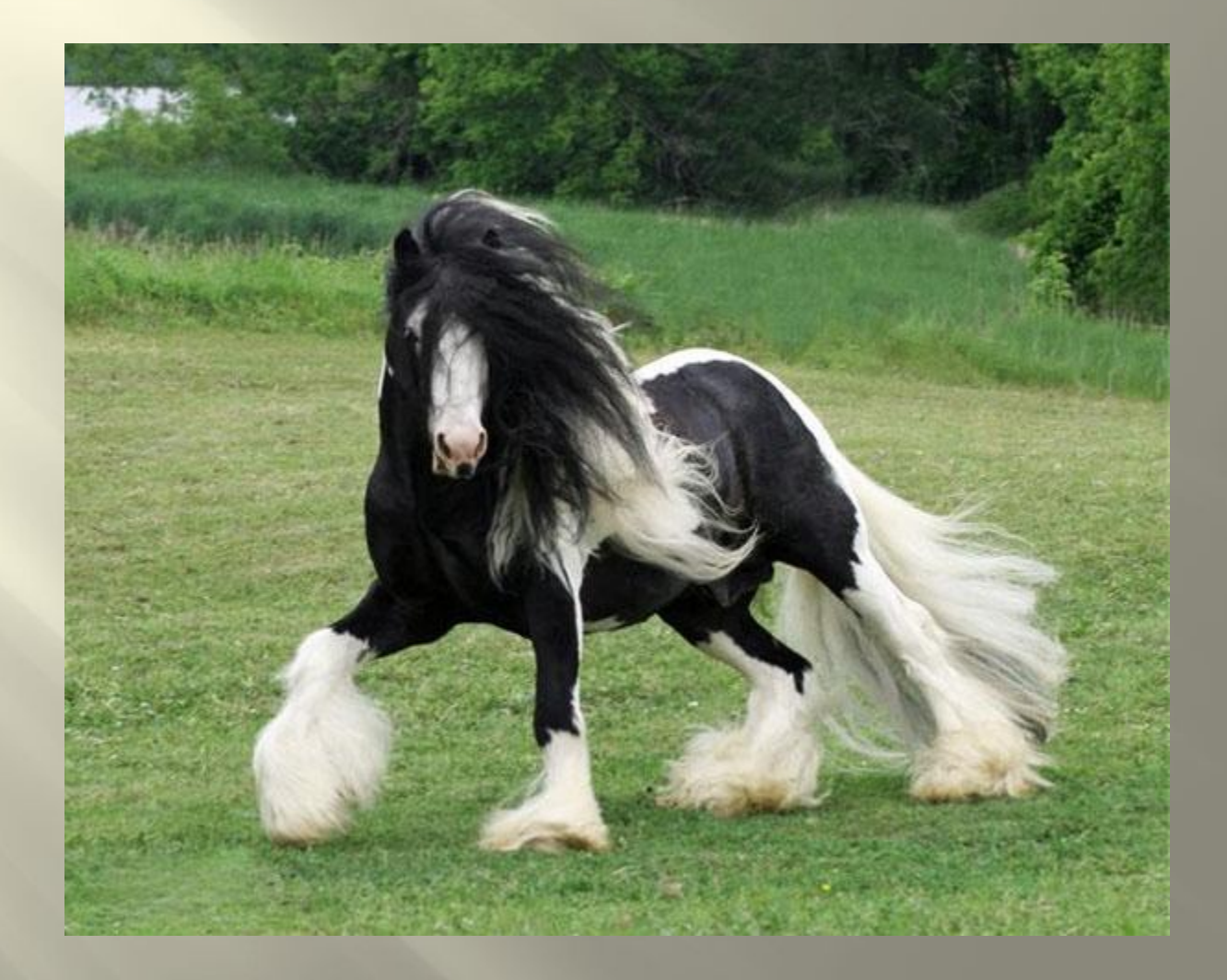

# **У гориллы – 430 граммов.**

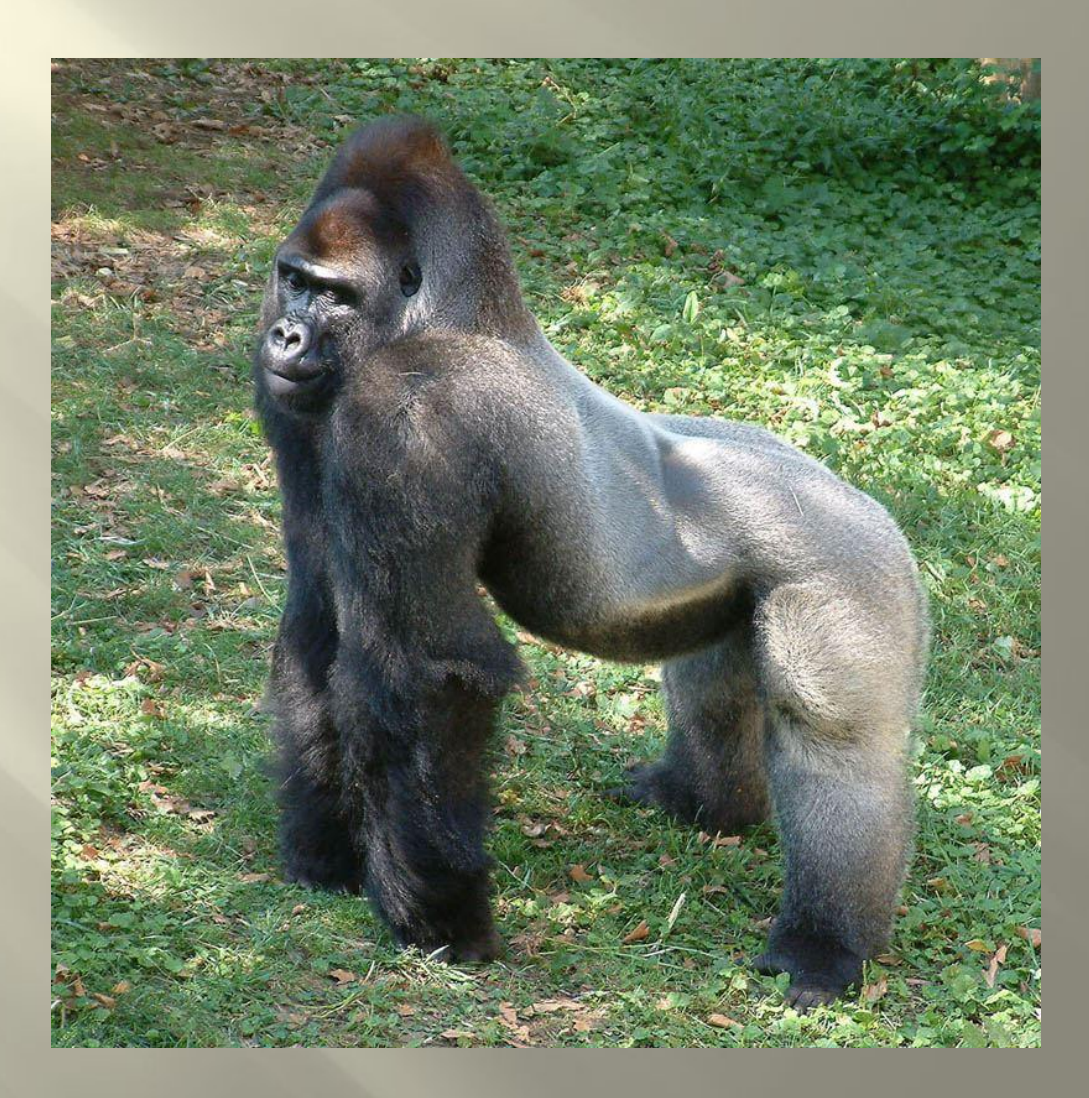

## **У коровы – 350 граммов.**

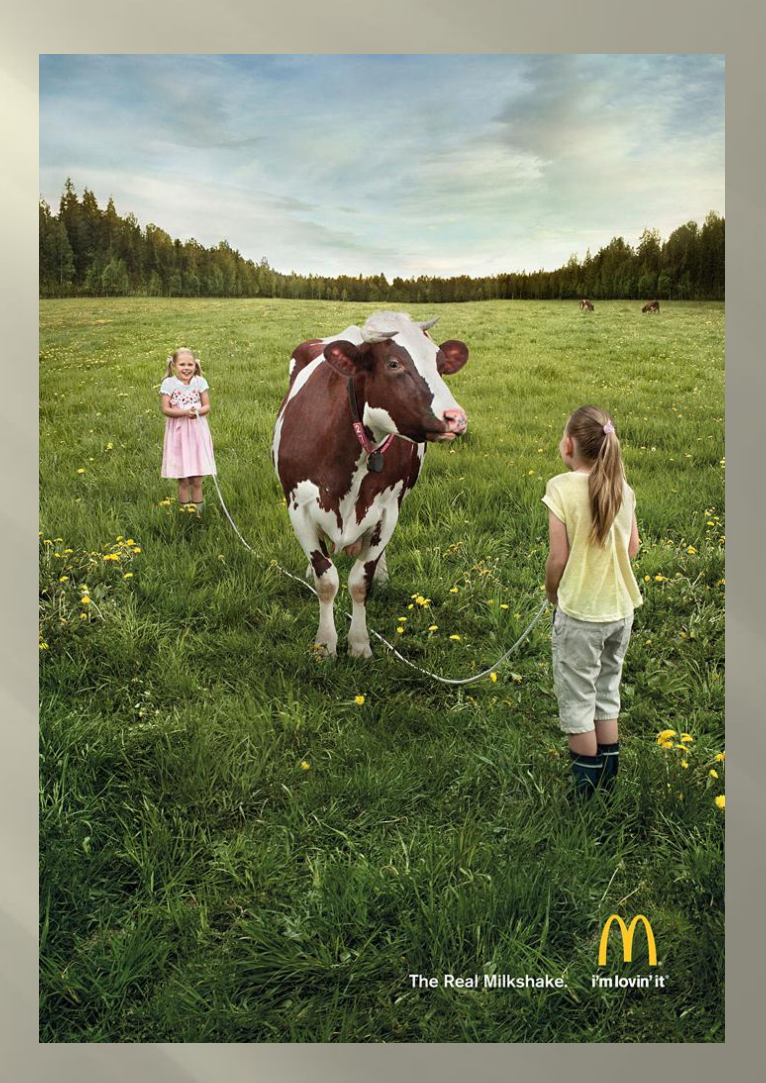

# **У собаки – 100 граммов.**

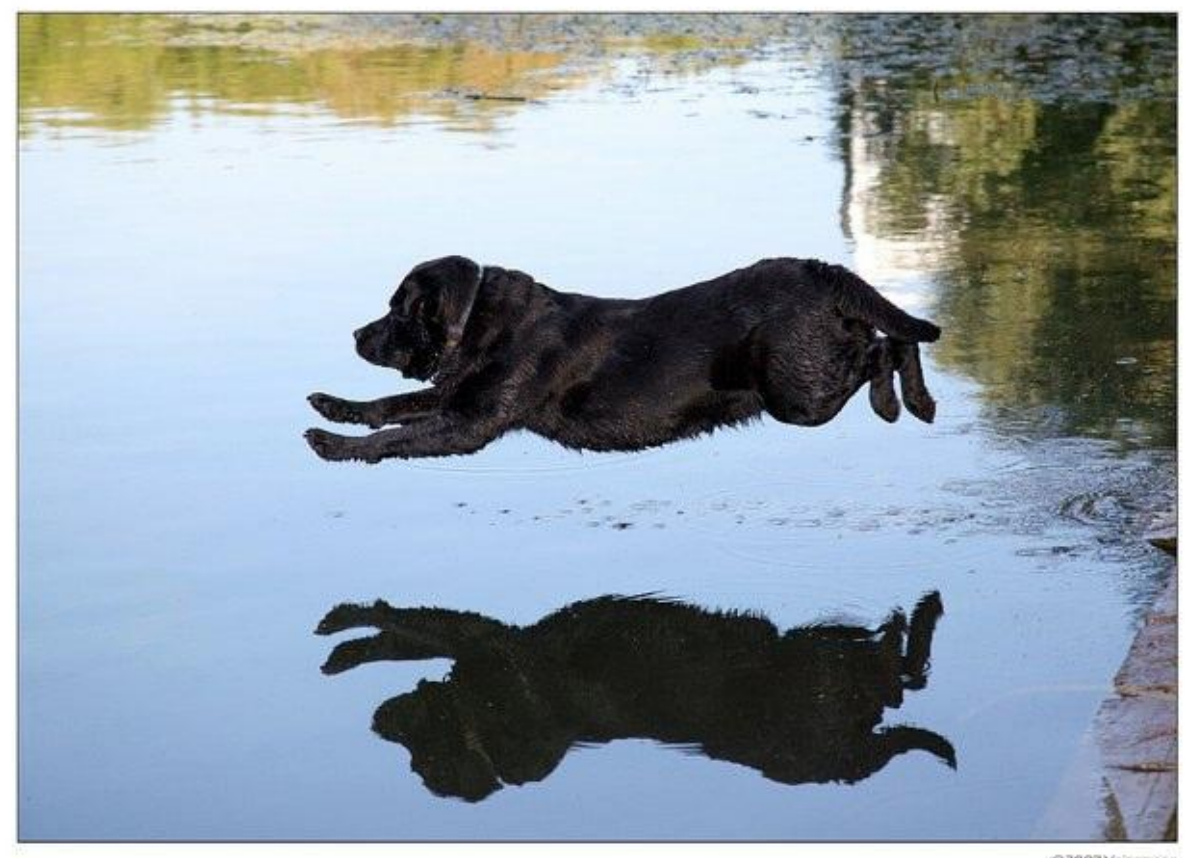

@2007 Valssmann

#### **У мартышки – 40 граммов.**

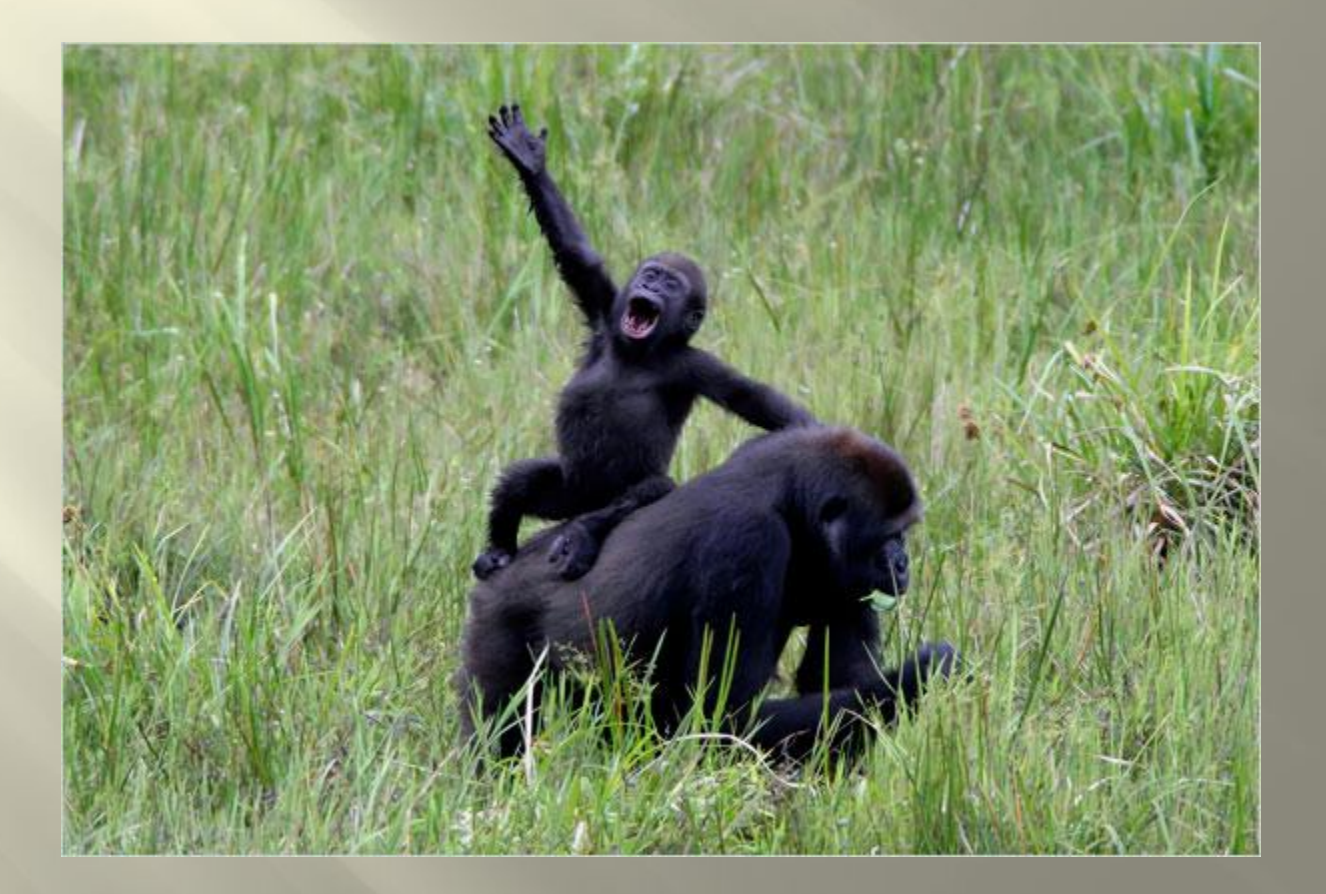

## **У домашней кошки – 30 граммов.**

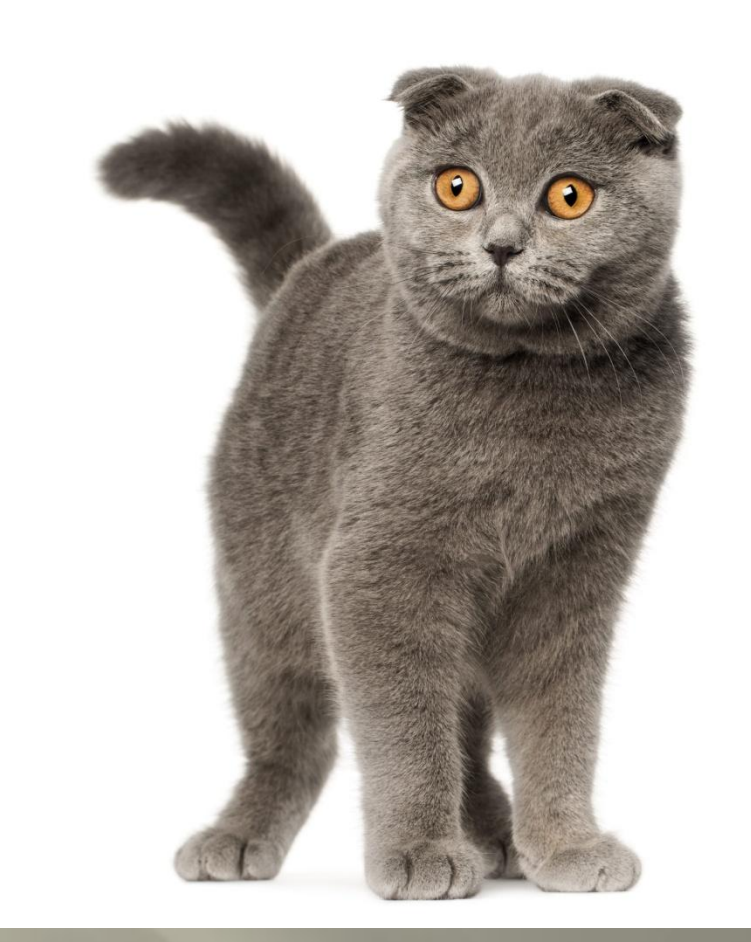

#### **У ежа – 3,5 грамма.**

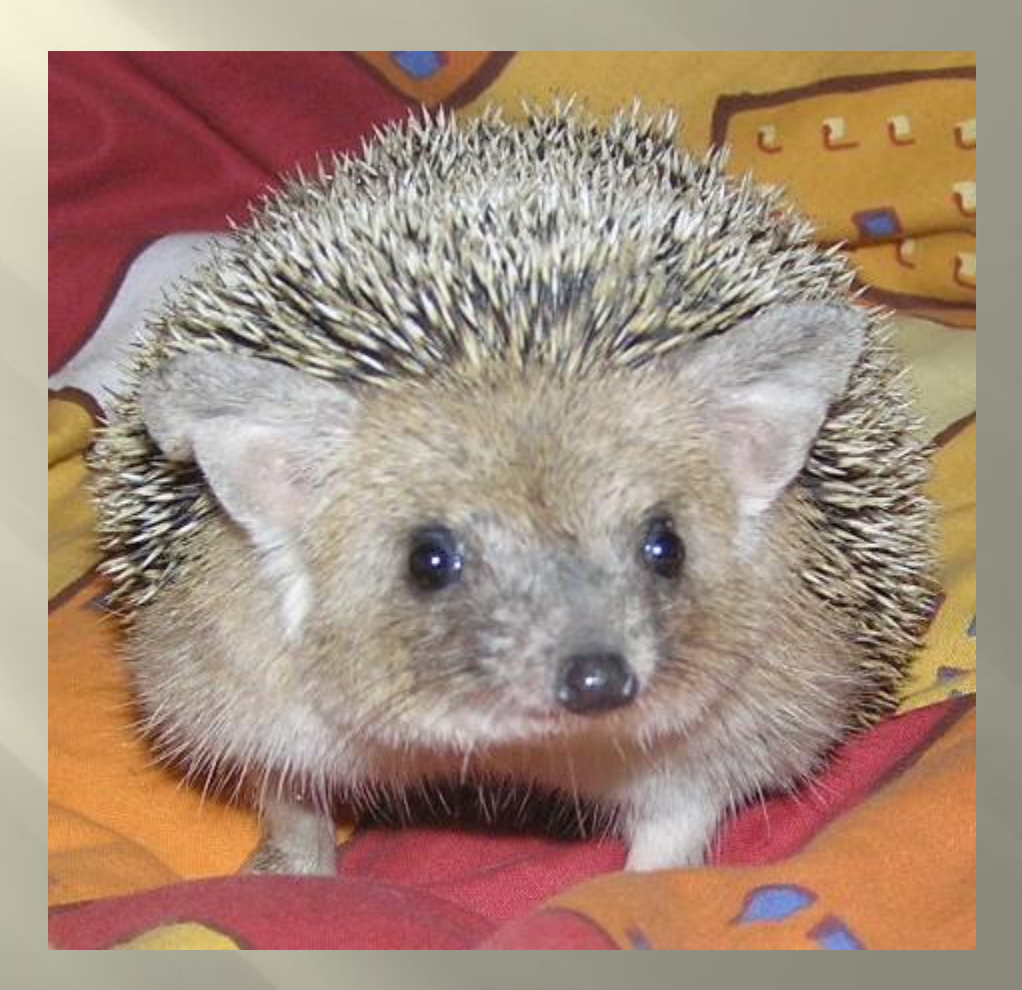

**Самый большой мозг у рыбы — Мормирус (рыба-слон). Масса мозга к массе тела достигает от 1:38 до 1:50, то есть такое же как и у человека.**

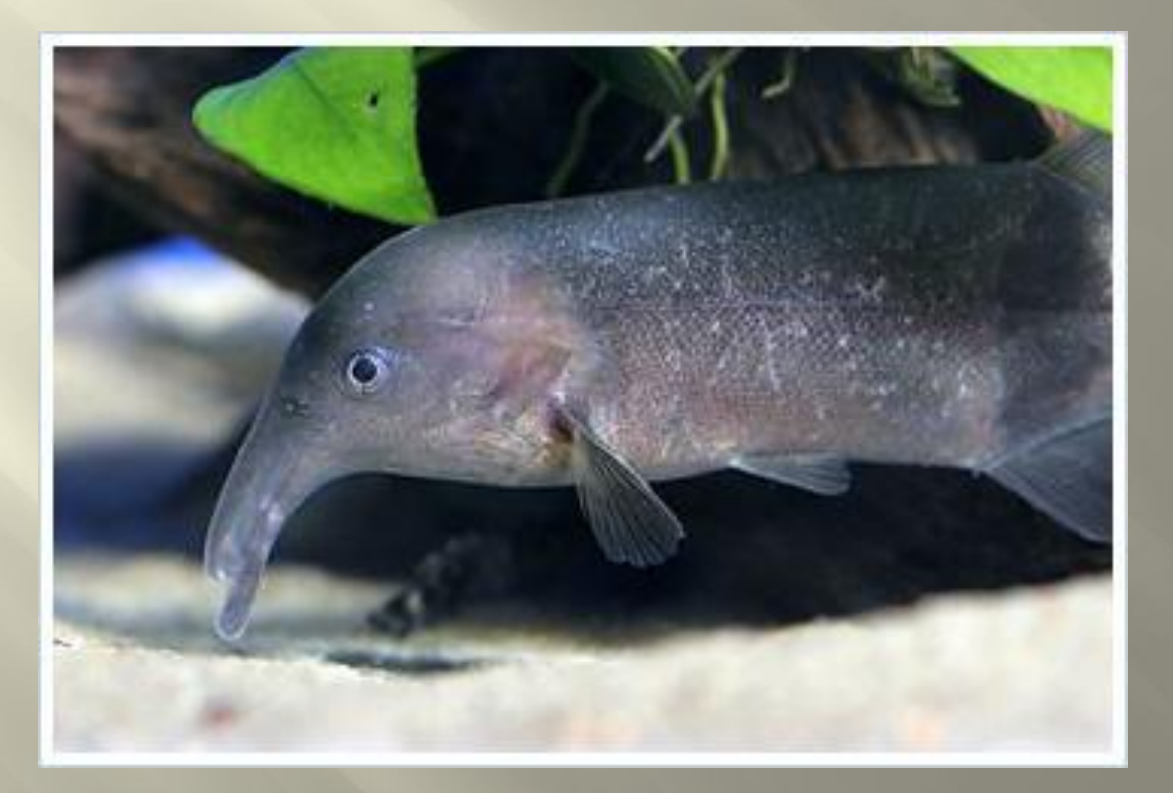

#### Животное с самым большим мозгом по отношению к телу - муравей.

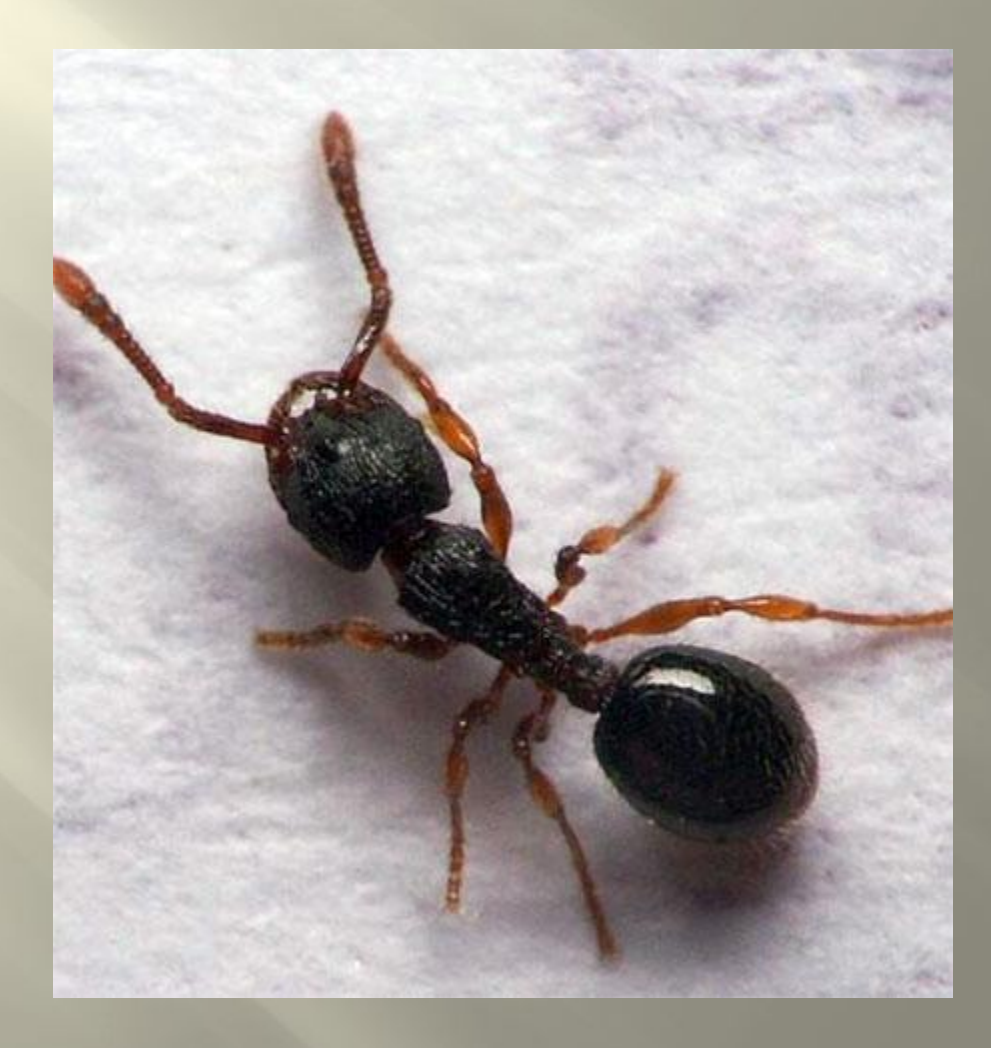

# **Как же работает мозг?**

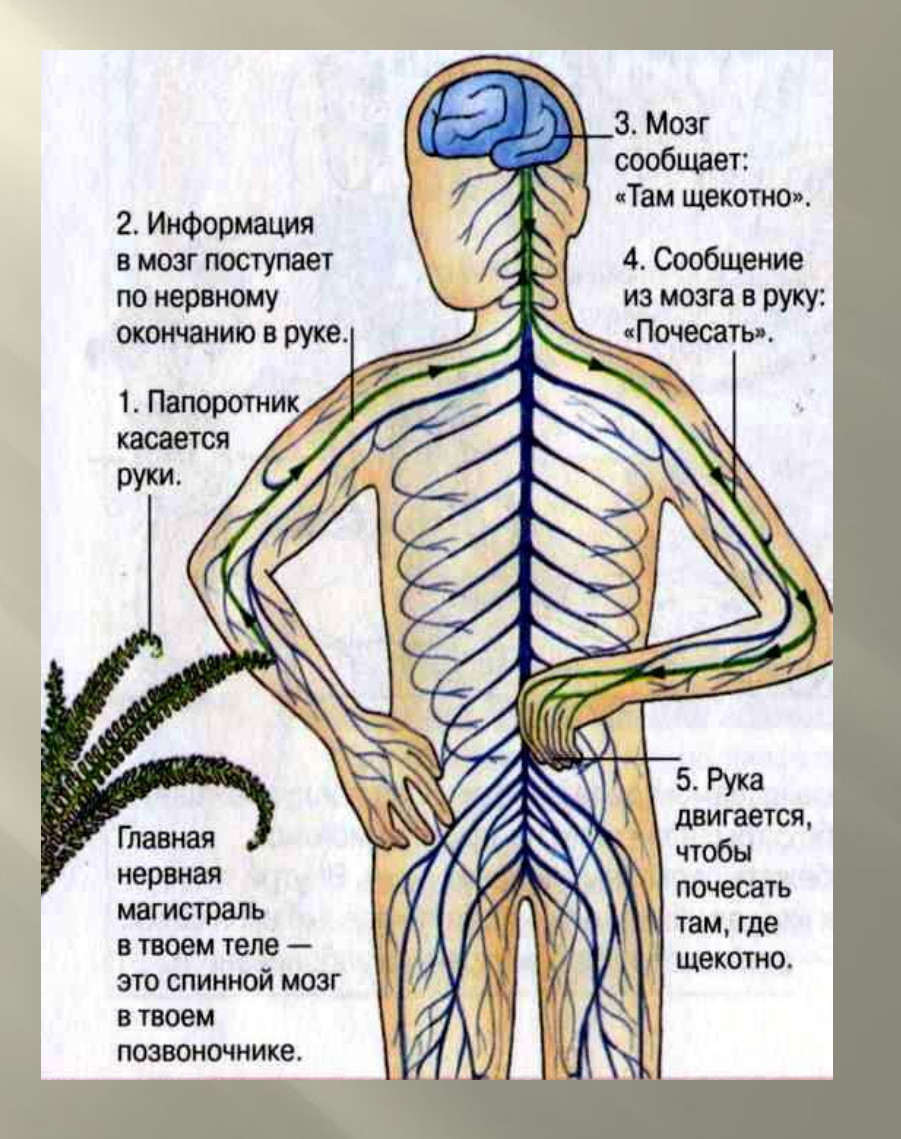

#### **Тренировка мозга.**

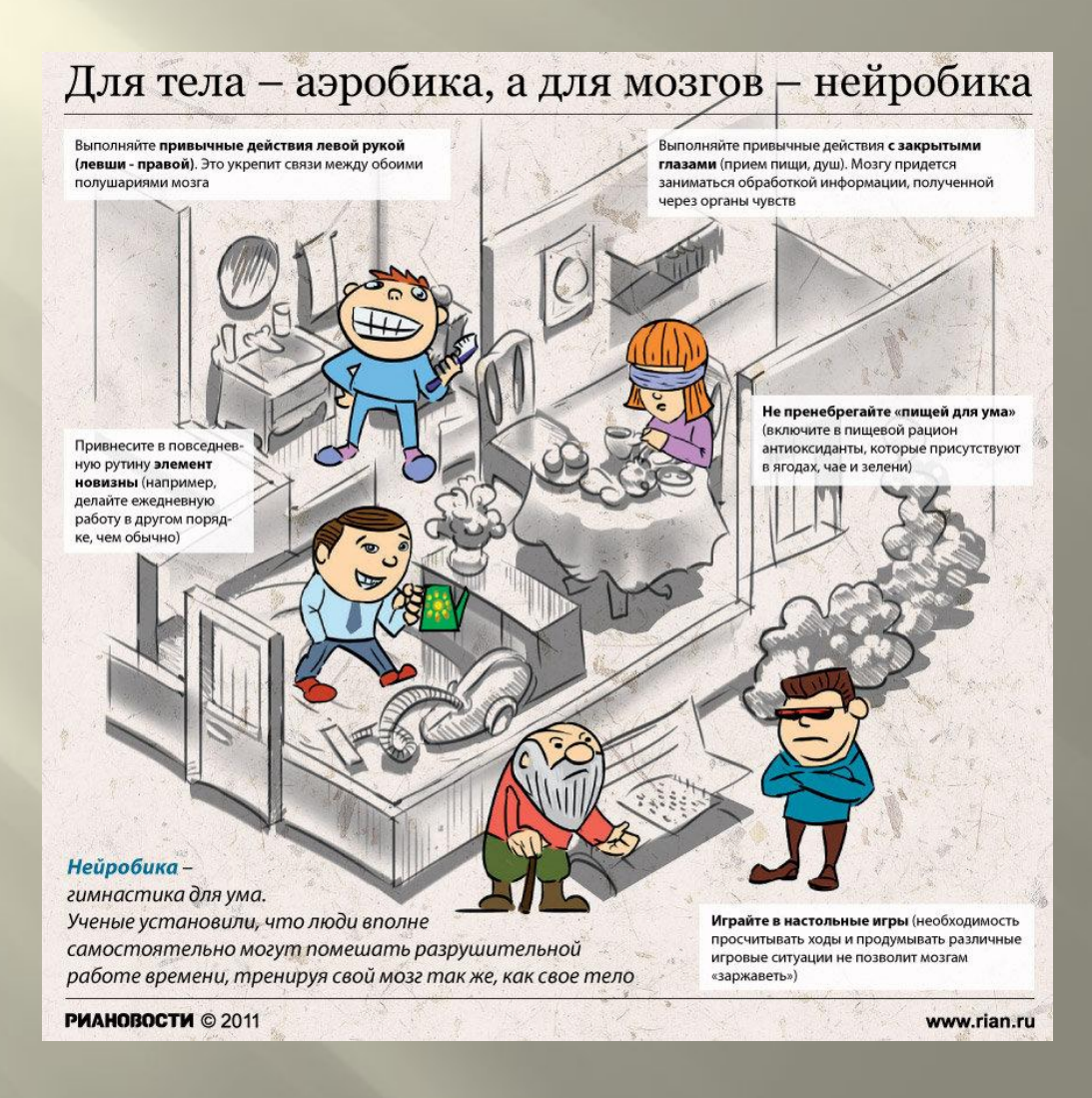

#### **Мозг – суперкомпьютер. Как же его загружать?**

Ǻозг — это суперкомпьютер. Это центр команд и контроля, управляющий жизнью. Он связан абсолютно со всеми вашими действиями. Мозг определяет мысли, чувства, отношения с другими людьми, даже устанавливает характер вашей личности.

Мозг в центре всего, что вы делаете, чувствуете и думаете. Он как суперкомпьютер, который управляет вашей сложной жизнью. Независимо от возраста, умственная тренировка очень важна. Вот 22 способа, которые помогут вам повысить умственные способности.

1. Развивайте серые клетки!

 Это означает, что, занимаясь спортом с удовольствием, вы становитесь более остроумными и счастливыми.

2. Тренируйте своё мышление!

 ǽробуйте новые вкусы и запахи. ǽробуйте делать что-нибудь левой рукой (если вы правша, и наоборот) Путешествуйте по новым местам. Занимайтесь искусством. Прочитайте новую книгу.

3. Спросите «Почему?»

Наш мозг предрасположен к любопытству. Позвольте и себе быть любопытным! Лучший способ развивать наше любопытство — все время задавать вопрос  $^{\prime\prime} \Pi$ очему? $^{\prime\prime}$  Пусть это будет новой привычкой (по крайней мере, 10 раз в день). Вы будете поражены тем, сколько возможностей откроется перед вами в жизни и работе.

4. Больше смеха!

 ȁченые говорят, что смех полезен для нашего здоровья Ȁаким образом, смех может заряжать наш мозг.

5. Развивайте память

- Мозг это машина памяти. Возьмите старый фотоальбом или школьный дневник. Проведите время со своими воспоминаниями. Позвольте разуму размышлять
- 6. Разгадайте загадку!
- 7.ǻекоторые из нас любят мозаики, некоторые кроссворды, а кто-то логические загадки. Все это очень хороший способ активизировать ваш мозг и поддерживать его активность. Разгадайте загадку ради забавы, но, делая это, знайте: вы тренируете свой мозг.
- 8. Играйте

 Если у вас есть свободное время, поиграйте. Выделите время на игры. Играйте в видеоигры. Играйте в настольные игры. Да поиграйте в перетягивание каната, в конце концов! Не имеет значение, во что вы играете. Просто играйте! Это научит ваш мозг думать стратегически. Играйте!

9. Отдыхайте.

 Во время работы всегда делайте перерывы. Это поможет снять напряжение, которое появляется из-за того, что вы слишком долго сидите на одном месте. Ǽтдыхая всего лишь 10-15 минут каждый час, вы сможете повысить трудоспособность. Короткий отдых поможет вашему мозгу расслабиться.

10. Развивайте зрительную память

Каждый день составляйте список необходимых дел. Попробуйте мысленно нарисовать фигуру, в каждом углу которой будет находиться по одному делу. Например, треугольник или квадрат. Такой способ помогает более ясно усваивать нужную информацию.

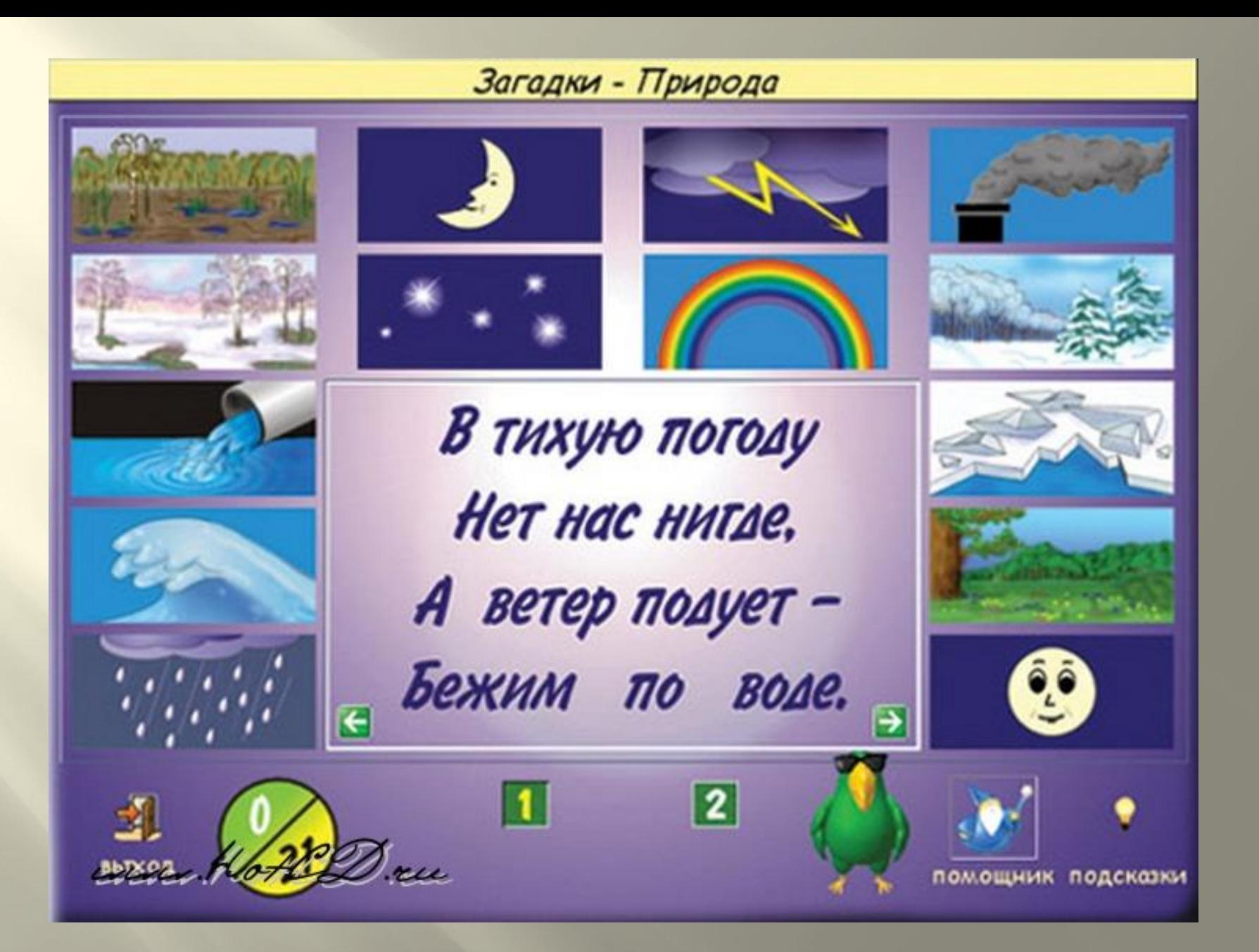

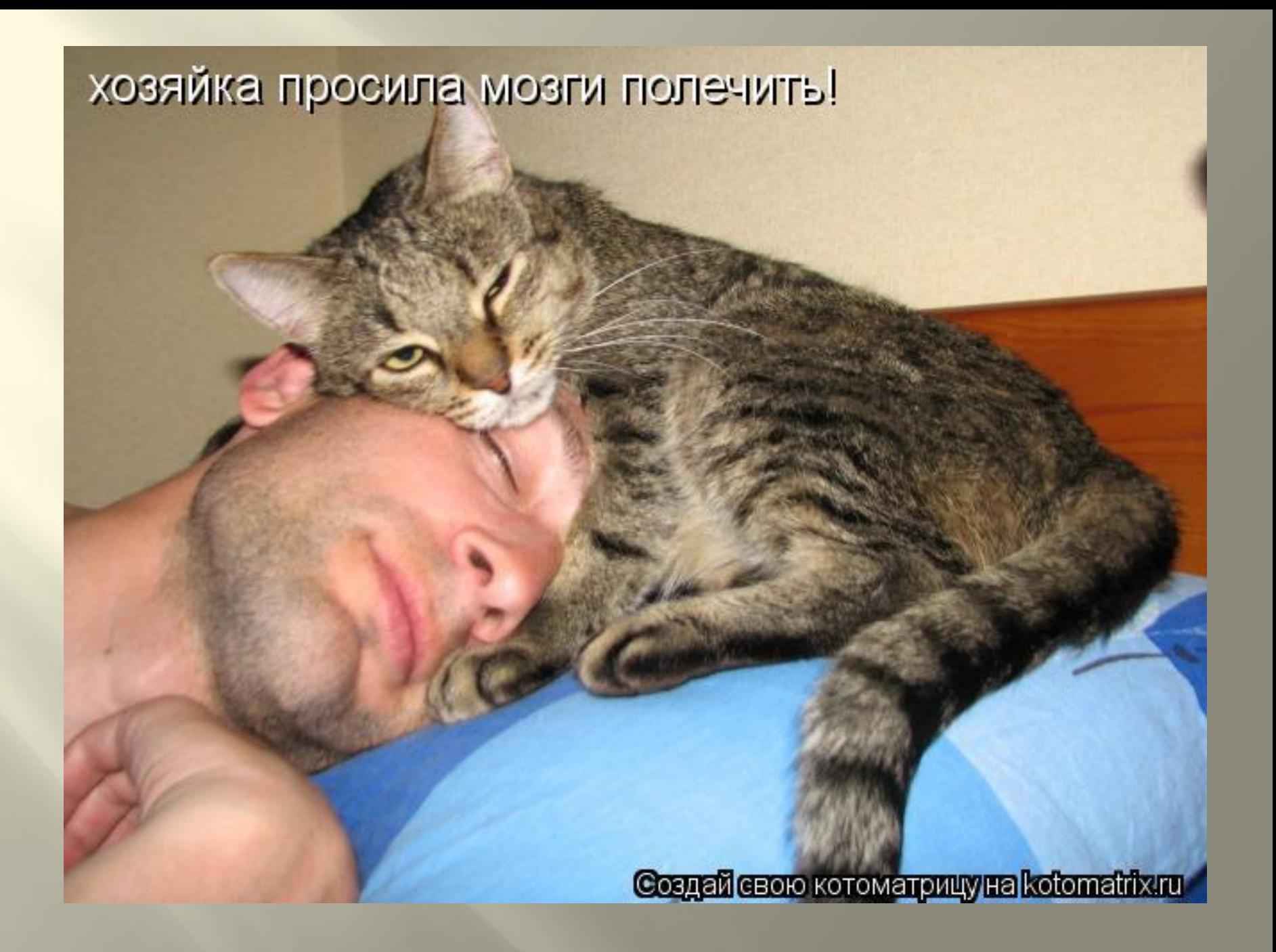

**Зрительные иллюзии.**

100000000000000000000 

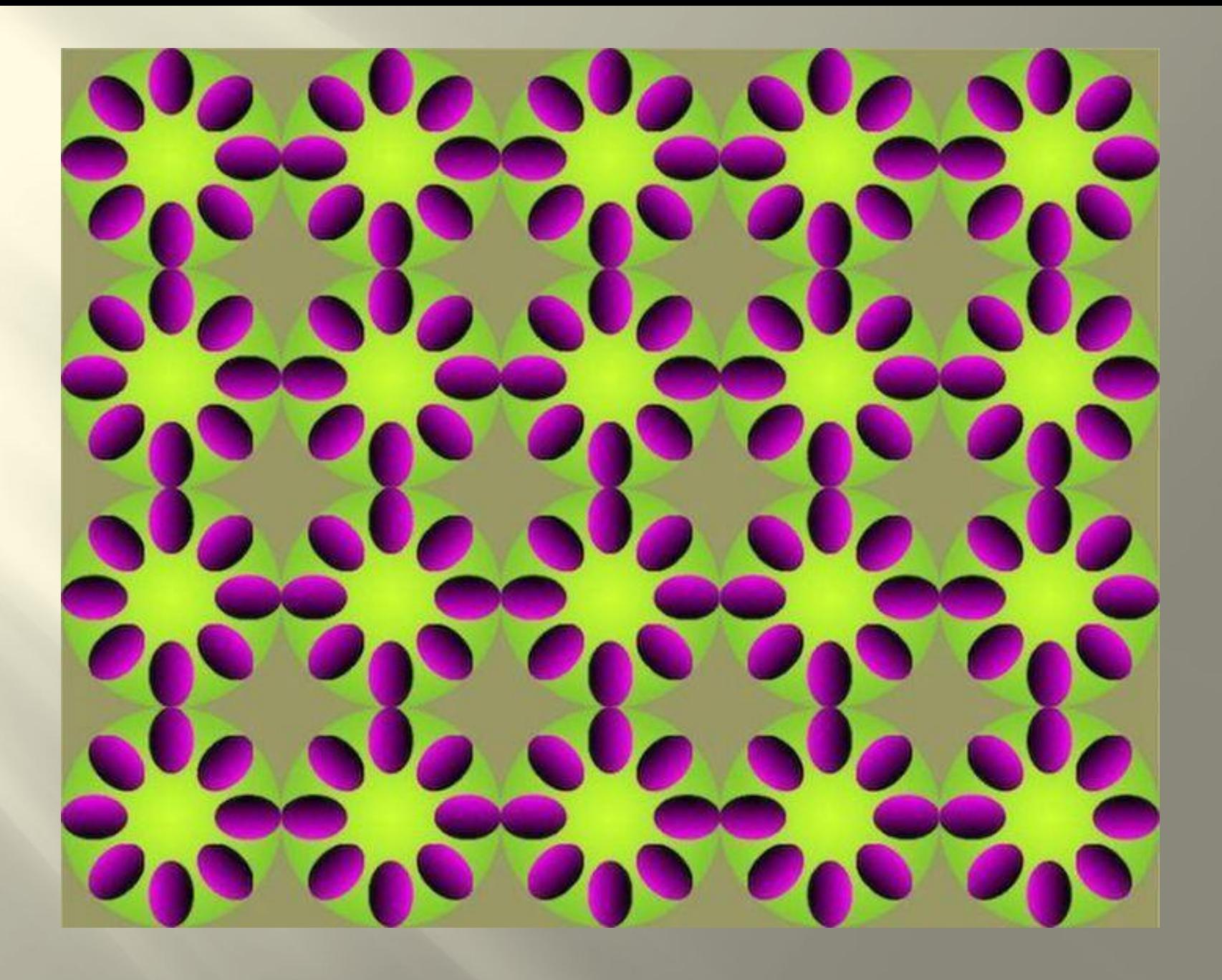

#### <u> 1123222222221</u> 00 0 0  $\overline{\phantom{a}}$ **BOOOOOO**  $\Box$ 0000000 00 0 - 10  $\rightarrow$ OU  $\mathbf{C} \rightarrow \mathbf{C}$ ю  $\mathbf{C}$ - 1  $\Box$ **DOOOO00** 0000000  $\bigcup$ 0000000  $\bigcap$  $\overline{\phantom{a}}$ 00000000  $\Box$ 000  $\mathcal{C}$  $)$  (  $\,$  )  $\mathcal{C}$  $\left( \begin{array}{c} \end{array} \right)$ 0000000 U  $\Box$ 0000000 U **Contract Contract Contract** 000

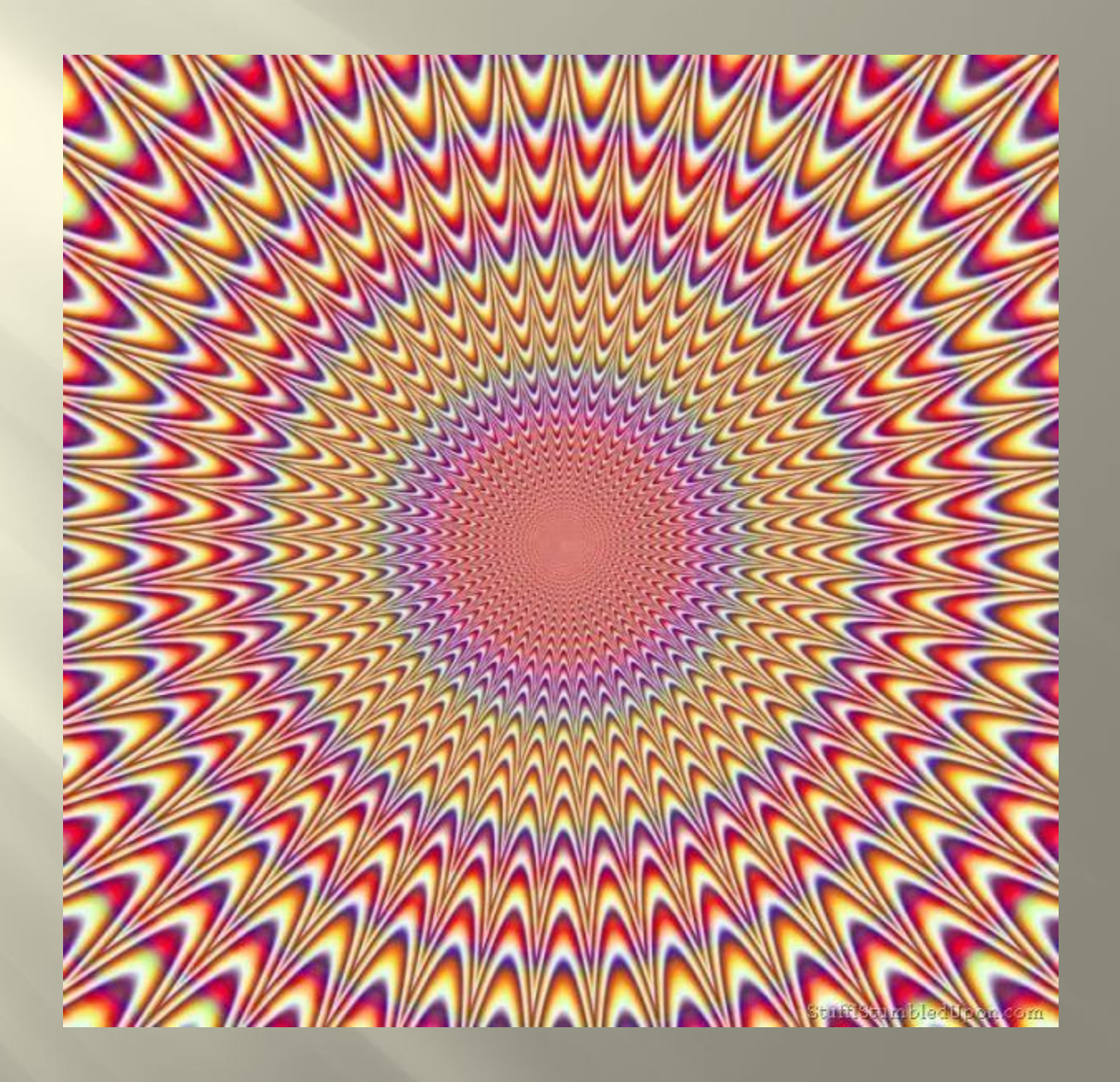

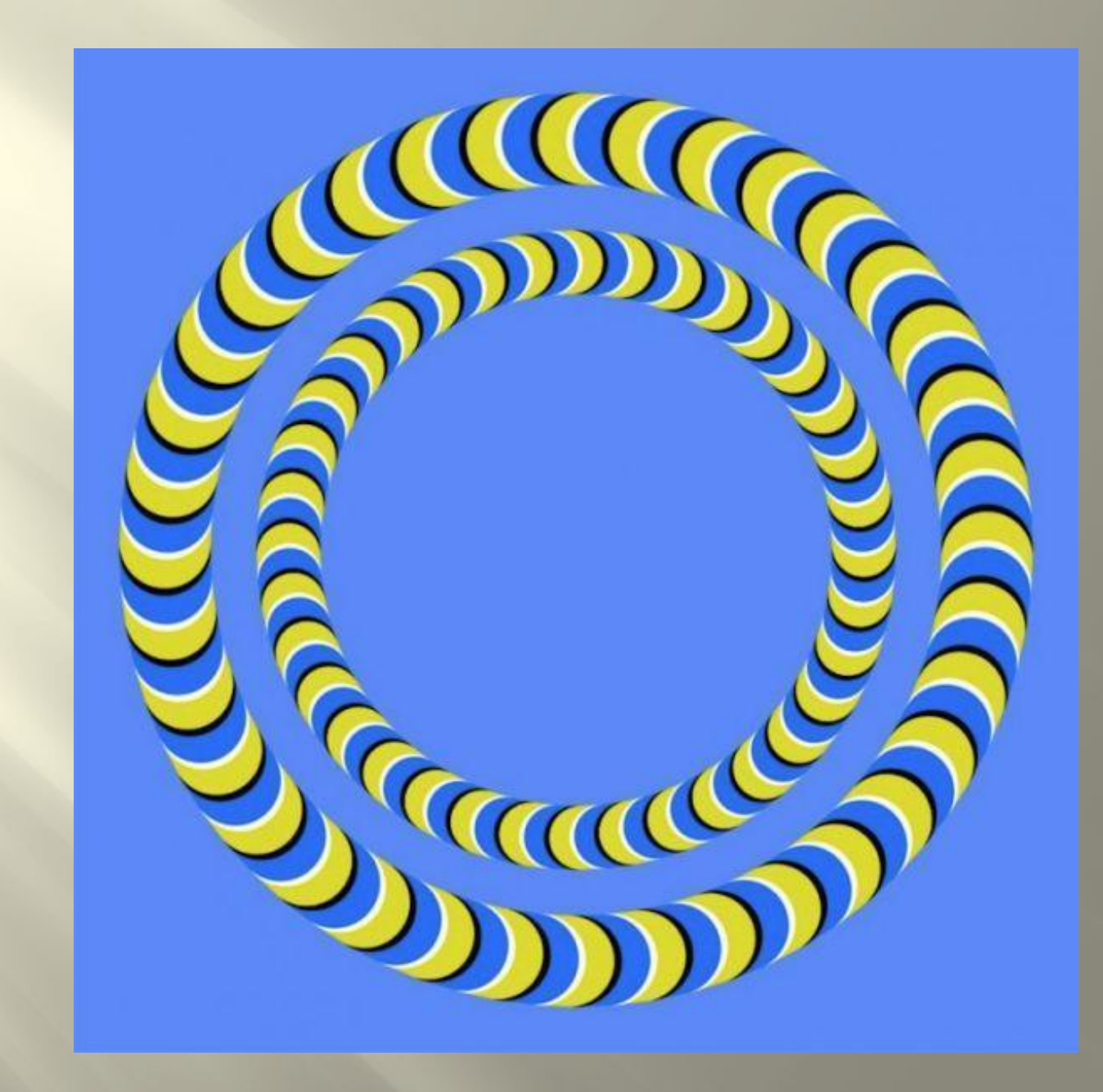

#### **Использованные материалы:**

- Иллюстрации из ресурсов интернета на тему «Мозг»
- ru.wikipedia.org/wiki/Головной\_мозг..
- coolreferat.com/Головной\_мозг\_челов.
- medical.odaily.info/articles/Mozg-r.
- bolshoyvopros.ru/questions/86692-u-...
- uniport.pro/30508/blogs/22119
- nauka-prosto.ru/page/u-kogo-samyj-b...
- samogo.net/articles.php?id=1227
- brainden.com/golovolomki/eye-illusi..
- scorcher.ru/neuro/neuro\_sys/illusio...
- illuzi.ru/node/633